**Default**

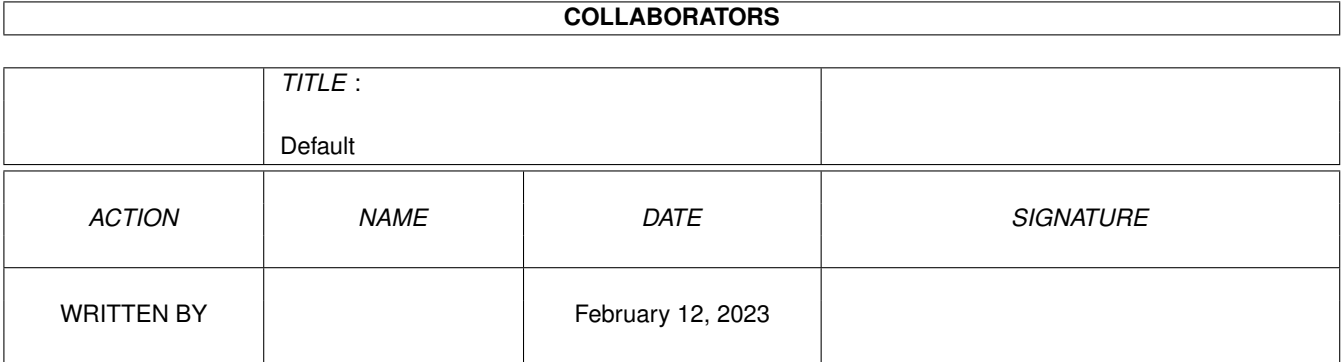

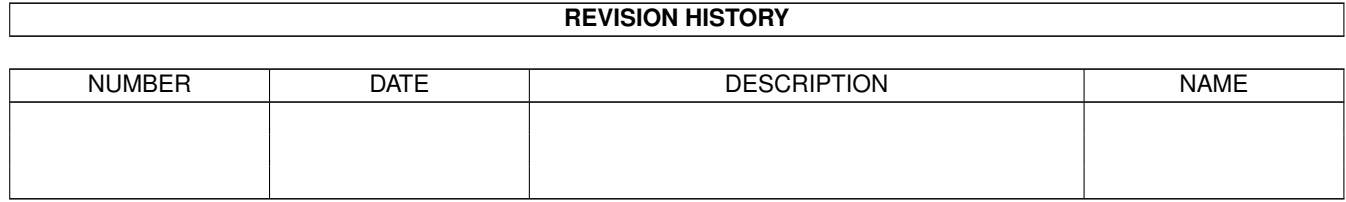

# **Contents**

### 1 Default [1](#page-3-0)

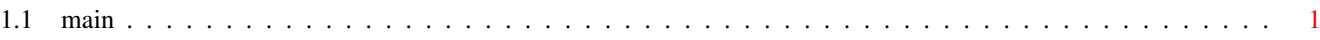

## <span id="page-3-0"></span>**Chapter 1**

## **Default**

### <span id="page-3-1"></span>**1.1 main**

Ital 2.5: Miglioramenti presenti e futuri.

Avevo promesso, soprattutto agli amici che mi hanno scritto,

- 1) di completare questa nuova versione di Ital entro Gennaio '96;
- 2) di implementare il Vocabolario Utente, il Genitivo Sassone,
- AmigaGuide ed altre piccole cose;

Purtroppo, per motivi di lavoro, sono stato parecchio tempo fuori casa nei mesi da Ottobre '95 a Gennaio '96 e cioè proprio nei mesi in cui avevo pianificato di dedicarmi esclusivamente allo sviluppo del "VocUtente" con annessi e connessi!

Quindi ho deciso di dedicare i mesi di Gennaio e Febbraio a completare alcune migliorie riguardanti la traduzione, AmigaGuide, a preparare la documentazione, il testing ecc., al fine di tirar fuori una nuova versione di Ital ricca almeno di miglioramenti di traduzione (apportati in precedenza) e affinchè tutti gli amici che erano in attesa di notizie da me non pensassero che fossi morto o, PEGGIO, che avessi venduto il mio Amiga 4000!!!

Il Vocabolario Utente è quindi rimandato alla versione 3.0 di Ital, (a tal proposito, per la gestione dei vocabolari pensavo ad una interfaccia MUI; che dite?) così pure il Genitivo Sassone.

Di seguito vi riassumo le maggiori novità, ma leggete il Manuale , per piacere!

AmigaGuide:

Ital ora legge, traduce e salva anche in formato AmigaGuide; non è stato difficile, per la verità; rimane tuttavia il problema se tradurre o meno i "nodi"; ho ritenuto opportuno di no. Aspetto le vostre opinioni/suggerimenti. Pure aspetto le vostre segnalazioni in merito ad eventuali errori/problemi, non-riconoscimento di qualche "parola" di formattazione, ecc. Sono stati fatti parecchi test su diversi file in formato AmigaGuide, e a volte è risultato che era il file originale ad avere problemi.

Ciò mi veniva confermato da un programmino ShareWare veramente utile, BadLinks v1.15, di Roger Nedel, che controlla tutti i nodi (links) di un file AmigaGuide.

Inoltre, nel cassetto Arexx troverete alcuni script, di Rocco Colluccelli e di Alessandro Ponzio, che riguardano la traduzione via Arexx di un file AmigaGuide. Rispetto alle traduzioni fatte da Ital, i risultati sono praticamente gli stessi ma via Arexx vengono rispettati perfettamente spazi e tabulatori; inoltre lo script di Alessandro permette di tradurre anche i nomi dei nodi. Ital d'altro canto è velocissimo come se traducesse un normale file ascii.

#### Formattazione Testo:

E' ora possibile riformattare il testo salvato in modo che ogni linea del testo non superi una certa lunghezza. La riformattazione del testo non ha nessuna controindicazione ma, anzi, è vivamente CONSIGLIATA soprattutto con l'opzione "AmigaGuide" attivata.

Miglioramenti di Traduzione:

Sono stati apportati numerosi e importanti miglioramenti. E' mancato tuttavia il tempo per preparare gli esempi. Sono veramente dispiaciuto: darvi una dimostrazione dei miglioramenti sarebbe stata una grande soddisfazione per me, per Damiano Roscigno , e per quegli amici che ci hanno spronato a migliorare, inviandoci numerosi suggerimenti, tutti interessanti e quasi tutti implementati.

(Ringrazio uno solo per tutti: Michele Berionne che nonostante fosse impegnato nella programmazione del suo bellissimo 'LOGO', mi ha scritto ogni 15 giorni, sempre con nuove idee per migliorare Ital.)

Tuttavia, nonostante la mancanza del VocUtente e del genitivo sassone, vi assicuro, scusate l'immodestia, che, indipendentemente dalle frequenze di clock ormai satellitarie di altre piattaforme, Ital è il più veloce e migliore traduttore dall'inglese in italiano che c'è in giro per il pianeta.

#### NOTA:

Se devo tirar fuori un algoritmo sul genitivo sassone che sbagli 8 volte su 10 (!) preferisco rimandare di un altro pò per studiare meglio il problema. (Fateci caso tuttavia, che già ora ITAL non si fa ingannare dalle 's' finali e non le confonde con le abbreviazioni di 'is' o 'has', quindi il passo è breve.) Così pure vorrei tirar fuori un VocUtente che permettesse di inserire termini in modo facile, intelligente ma soprattutto che permettesse di fare qualche controllo, ad esempio sulla coniugazione dei verbi, passato, gerundio, ecc. al fine di NON consentire di fare (grossi) pasticci!

Viva Amiga!

Ciao, Arturo.